# **An Introduction to Real-World Programming with Java: A Comprehensive Guide for Beginners**

Java is one of the most popular programming languages for real-world applications. It's a versatile language that can be used to develop a wide variety of software applications, from small desktop programs to large-scale enterprise systems. If you're interested in learning how to program in Java, this article will provide you with a comprehensive to the language and its real-world applications.

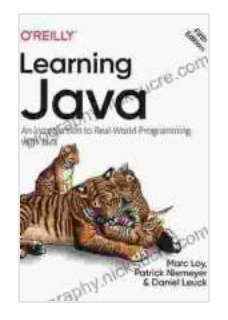

### **[Learning Java: An Introduction to Real-World](https://biography.nicksucre.com/reads.html?pdf-file=eyJjdCI6ImZIa3Q0RGVpWUw3dDFOS0hqZVY5Q0RaQjBQcmZ2ZUdqOHViQWhtSWluckRKY25vTURZUW1ROU1NZnlYVWp5c241am9EZXZheWFTSWk2aFFITWphSFpJR3F1SWVOcklubGUyekV0bUpLQllFZVRpbUlJcXIwdUNMZTBIb2VlYkwzQ1FtVEdNMjgzUHZMcnZHVU5XVDhLY0JTNjdsaVdCQnNvSFhERG5lVnZEbnBBVFhwR3hxUnJ4WHlxaUJnZkNpVXZWNUpKWmxNd3gyelBJWFwvcXJtYWVBPT0iLCJpdiI6IjA2YmRiNDQ3NjdlNTkxMWM2MWRjMTgxOWUwMTkxNWVhIiwicyI6IjA1NjBkMGRkZmVjZGVkYzEifQ%3D%3D) Programming with Java** by Marc Loy

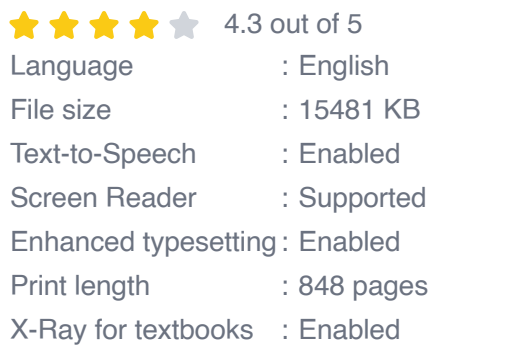

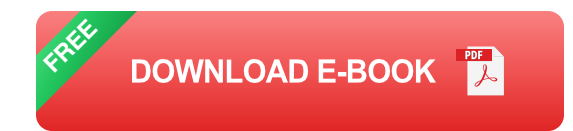

### **What is Java?**

Java is an object-oriented programming language that was developed by Sun Microsystems in the early 1990s. It's a high-level language, which means that it's easy to read and write, and it's also platform-independent, which means that it can be run on any operating system that has a Java Virtual Machine (JVM) installed.

### **Why Java?**

There are many reasons why Java is a good choice for real-world programming. First, it's a very versatile language that can be used to develop a wide variety of applications. Second, it's a high-level language that's easy to read and write. Third, it's platform-independent, which means that it can be run on any operating system. Fourth, it's a very powerful language that can be used to develop complex applications.

### **Getting Started with Java**

If you're interested in learning how to program in Java, the first step is to install the Java Development Kit (JDK). The JDK is a software package that includes the Java compiler, the Java Virtual Machine, and other tools that you need to develop Java programs. Once you have the JDK installed, you can start writing Java programs using any text editor. However, it's recommended to use a Java integrated development environment (IDE),such as Eclipse or IntelliJ IDEA, which can provide you with a number of features to make it easier to develop Java programs.

### **Hello World!**

The following is a simple Java program that prints the message "Hello, world!" to the console:

java public class HelloWorld { public static void main(String[] args) {System.out.println("Hello, world!"); }}

To compile and run this program, you can use the following commands:

javac HelloWorld.java java HelloWorld

This will compile the HelloWorld.java file into a HelloWorld.class file and then run the HelloWorld class.

### **Data Types**

Java has a variety of data types that can be used to store different types of data. The most common data types are:

- byte: 8-bit signed integer  $\blacksquare$
- short: 16-bit signed integer a.
- int: 32-bit signed integer ú.
- long: 64-bit signed integer ú.
- float: 32-bit floating-point number  $\mathcal{L}_{\mathcal{A}}$
- double: 64-bit floating-point number  $\mathcal{L}_{\mathcal{A}}$
- boolean: true or false a.
- char: 16-bit Unicode character ú.
- String: a sequence of characters ú.

### **Variables**

Variables are used to store data in Java. You can declare a variable by using the following syntax:

java ;

For example, the following code declares a variable named `age` of type `int`:

java int age;

You can assign a value to a variable using the assignment operator (=).

java age  $= 25$ ;

### **Operators**

Java has a variety of operators that can be used to perform different operations on data.

There are many different types of operators in Java, but some of the most common are:

- Arithmetic operators: +, -,  $\cdot$ , /, % u,
- Assignment operators:  $=$ ,  $+=$ ,  $=$ ,  $*$  $=$ ,  $/=$ u,
- Comparison operators:  $==, !=, =$  $\blacksquare$
- Logical operators: &&, II, !  $\mathbf{m}$

### **Control Flow**

Control flow statements are used to control the flow of execution in a Java program.

There are many different types of control flow statements, but some of the most common are:

- if statements ú.
- switch statements ú.
- for loops a.
- while loops  $\blacksquare$
- do-while loops ú.

### **Methods**

Methods are used to perform specific tasks in Java.

You can define a method by using the following syntax:

java (){}

For example, the following code defines a method named `greet` that takes a name as a parameter and prints a greeting to the console:

java public static void greet(String name){System.out.println("Hello, " +  $name + "!!$  ; }

You can call a method by using the following syntax:

java ();

For example, the following code calls the `greet` method with the argument "John":

```
java greet("John");
```
#### **Classes**

Classes are used to define objects in Java.

You can define a class by using the following syntax:

```
java public class { }
```
For example, the following code defines a class named `Person`:

java public class Person { private String name; private int age;

```
public Person(String name, int age){this.name = name; this.age = age; }
```
public String getName(){return name; }

```
public int getAge(){return age; }}
```
You can create an object by using the `new` keyword:

```
java Person person = new Person("John", 25);
```
### **Inheritance**

Inheritance is a mechanism that allows you to create new classes from existing classes, reusing the code and functionality of the existing classes.

To define a new class that inherits from an existing class, you can use the following syntax:

```
java public class extends { }
```
For example, the following code defines a class named `Employee` that inherits from the `Person` class:

java public class Employee extends Person { private int salary;

public Employee(String name, int age, int salary){super(name, age); this.salary = salary;  $\}$ 

public int getSalary(){return salary; }}

### **Polymorphism**

Polymorphism is a mechanism that allows you to write code that can work with different types

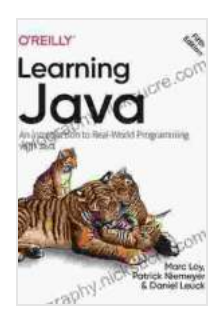

## **[Learning Java: An Introduction to Real-World](https://biography.nicksucre.com/reads.html?pdf-file=eyJjdCI6ImZIa3Q0RGVpWUw3dDFOS0hqZVY5Q0RaQjBQcmZ2ZUdqOHViQWhtSWluckRKY25vTURZUW1ROU1NZnlYVWp5c241am9EZXZheWFTSWk2aFFITWphSFpJR3F1SWVOcklubGUyekV0bUpLQllFZVRpbUlJcXIwdUNMZTBIb2VlYkwzQ1FtVEdNMjgzUHZMcnZHVU5XVDhLY0JTNjdsaVdCQnNvSFhERG5lVnZEbnBBVFhwR3hxUnJ4WHlxaUJnZkNpVXZWNUpKWmxNd3gyelBJWFwvcXJtYWVBPT0iLCJpdiI6IjA2YmRiNDQ3NjdlNTkxMWM2MWRjMTgxOWUwMTkxNWVhIiwicyI6IjA1NjBkMGRkZmVjZGVkYzEifQ%3D%3D) Programming with Java by Marc Loy**

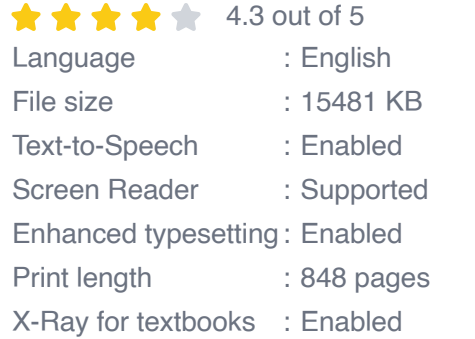

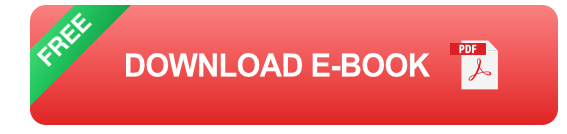

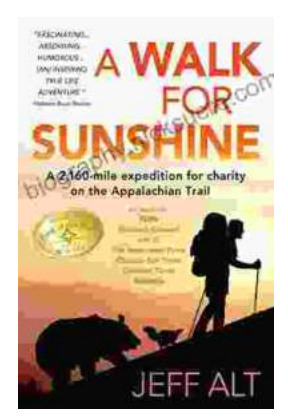

# **[Embark on an Epic 160-Mile Expedition for](https://biography.nicksucre.com/book/Embark%20on%20an%20Epic%20160%20Mile%20Expedition%20for%20Charity%20on%20the%20Appalachian%20Trail.pdf) Charity on the Appalachian Trail**

Prepare yourself for an extraordinary adventure that will leave an enduring mark on your life. Join us for a challenging 160-mile expedition along the...

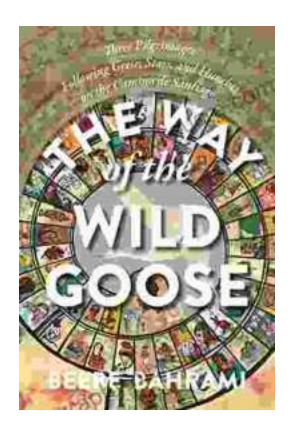

# **[The Way of the Wild Goose: A Journey of](https://biography.nicksucre.com/book/The%20Way%20of%20the%20Wild%20Goose%20A%20Journey%20of%20Embodied%20Wisdom%20and%20Authentic%20Living.pdf) Embodied Wisdom and Authentic Living**

The Way of the Wild Goose is an ancient practice that is said to have originated with the indigenous peoples of North America. It is a path of embodied wisdom that...